## **Лабораторная работа № 5**

### **Определение параметров системы по параметрам аварийного режима.**

**Цель работы**: Ознакомиться с измерением параметров аварийного режима и их взаимосвязью с параметрами системы распределительной сети. Научиться рассчитывать параметры системы по параметрам аварийного режима.

### **Задачи**:

1. Нарисовать схему измерений;

2. Написать последовательность действий по сборке схемы измерений;

3. Написать последовательность действий по измерению.

4. Рассчитать параметры системы (емкость сети, величина переходного сопротивления, расстояние до места короткого замыкания) по параметрам аварийного режима. Сопоставить истинные и рассчитанные значения параметров системы распределительной сети.

### **Описание лабораторной работы**

# Взаимосвязь параметров системы и параметров режима и формулировка прямой и обратной задач

Известно, что параметры системы определяют параметры режима как в нормальном, так и в аварийном режимах. В целях диагностики и контроля параметров системы при ее эксплуатации важно уметь ставить и решать обратную задачу, т.е. по параметрам режима определять параметры системы, в том числе и аварийные параметры системы. В данном тексте рассматриваются зависимости симметричных составляющих напряжения и тока от параметров контура протекания аварийного тока при однофазном замыкании на землю. На основе данных зависимостей, при измерении значений симметричных составляющих токов и напряжений, можно определить параметры контура протекания аварийного тока, такие как величина переходного сопротивления места замыкания на землю и значение суммарной емкости шин подстанции относительно земли.

На рис.3.1, 3.2, 3.3, 3.4 представлены схемы замещения прямой,

обратной и нулевой последовательностей одноцепной воздушной линии электропередач без грозотроса с нагрузкой для фазы А с учетом того, что ОЗЗ произошло на этой фазе через переходное сопротивление  $R_{\text{n}}$ .

В схеме замещения нулевой последовательности емкость *С*<sup>1</sup> учитывается как утроенная величина. Это связано с тем, что схема замещения нулевой последовательности составляется с учетом закорачивания ЭДС источников [42], и, следовательно, емкости оказываются параллельно соединенными. Пользуясь правилом эквивалентирования параллельно соединенных емкостей, получаем величину утроенной емкости. Так же следует отметить, что в схеме нулевой последовательности не учитывается сопротивление нагрузки нулевой последовательности, так как отсутствует путь протекания тока нулевой последовательности из-за схем соединения обмоток понижающих трансформаторов («звезда» с изолированной нейтралью, «треугольник»).

Согласно [46] сопротивление обратной последовательности трехфазной одноцепной линии равно сопротивлению прямой последовательности. Примем допущение, что в состав рассматриваемой обобщенной нагрузки в нашем случае не входят двигатели, поэтому сопротивления прямой и обратной последовательностей обобщенной нагрузки равны между собой. Под сопротивлением источника прямой и обратной последовательностей понимается сопротивление питающего трансформатора.

С целью моделирования зависимости фазных напряжений и токов от переходного сопротивления в месте ОЗЗ рассмотрим систему уравнений, составленную согласно рис.3.1, 3.2, 3.3, 3.4.

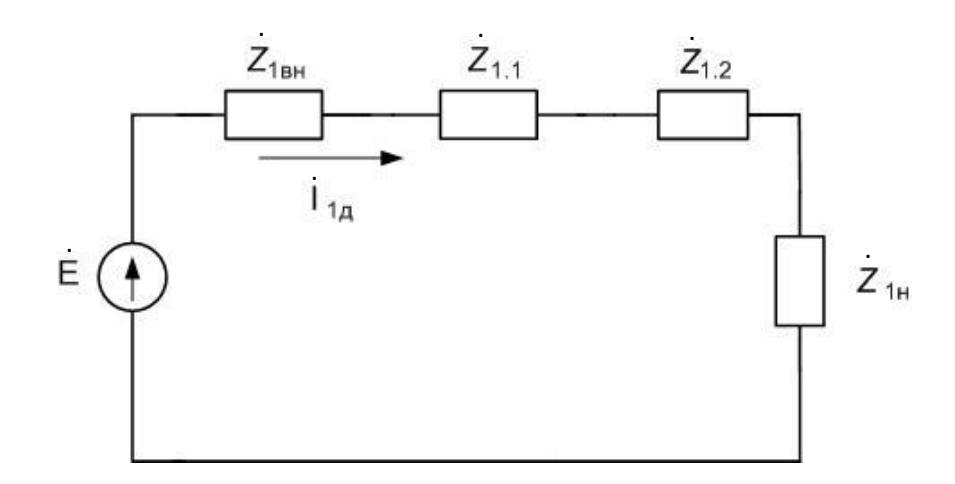

Рис.3.1. Схема замещения прямой последовательности в до аварийном режиме  $Z_{1\text{\tiny BH}}$  – внутреннее сопротивление источника, .

 $Z_{1.1}$  – сопротивление ЛЭП прямой последовательности до места ОЗЗ, .

 $\mathrm{Z}_{1.2}$  – сопротивление ЛЭП прямой последовательности после места ОЗЗ, .

 $\dot{\text{Z}}_{1\text{H}}$  – сопротивление нагрузки прямой последовательности

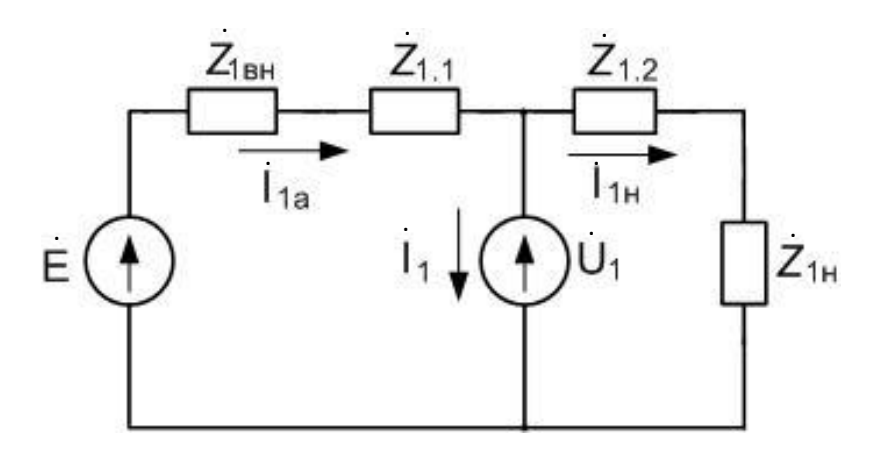

Рис.3.2. Схема замещения прямой последовательности в аварийном режиме.

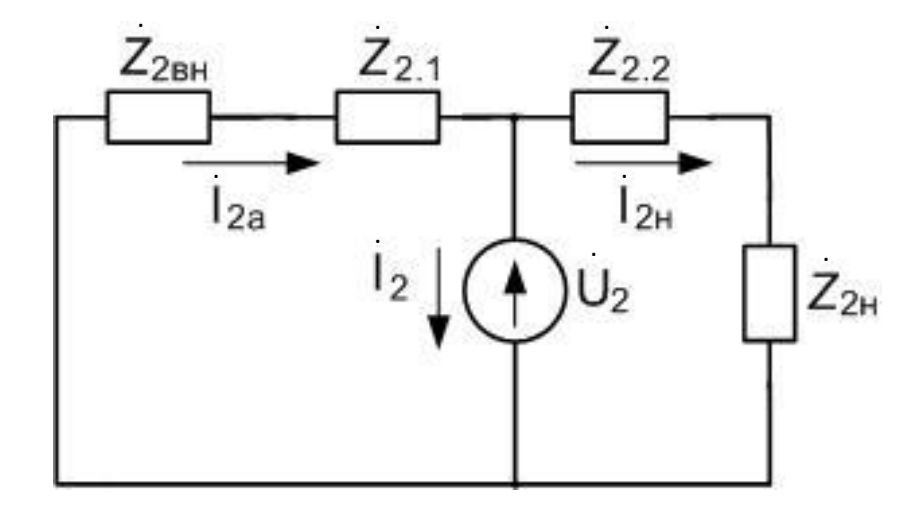

Рис.3.3. Схема замещения обратной последовательности в аварийном режиме.

.

Z2вн – внутреннее сопротивление источника,  $Z_{2.1}$  – сопротивление ЛЭП прямой последовательности до места ОЗЗ,  $\textnormal{Z}_{2.2}-$  сопротивление ЛЭП прямой последовательности после места ОЗЗ,  $\textnormal{Z}_{\textnormal{2n}}$  – сопротивление нагрузки прямой последовательности . . .

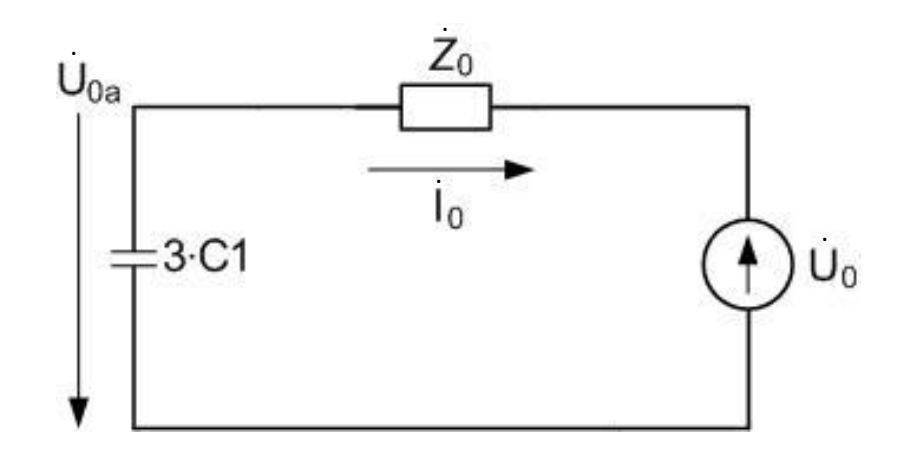

Рис.3.4. Схема замещения нулевой последовательности в аварийном режиме.

$$
E e^{j(wt+\varphi)} = \dot{I}_{1a} \cdot (\dot{Z}_{1.1} + \dot{Z}_{1\text{BH}}) + \dot{I}_{1\text{H}} \cdot (\dot{Z}_{1.2} + \dot{Z}_{1\text{H}})
$$
  
\n
$$
\dot{U}_{1} = E e^{j(wt+\varphi)} - \dot{I}_{1a} \cdot (\dot{Z}_{1.1} + \dot{Z}_{1\text{BH}})
$$
  
\n
$$
\dot{U}_{2} = -\dot{I}_{2a} \cdot (\dot{Z}_{2.1} + \dot{Z}_{2\text{BH}})
$$
  
\n
$$
\dot{U}_{2} = \dot{I}_{2\text{H}} \cdot (\dot{Z}_{2.2} + \dot{Z}_{2\text{H}})
$$
  
\n
$$
\dot{U}_{0} = -\dot{I}_{0} \cdot (\frac{1}{jwC_{1} \cdot 3} + \dot{Z}_{0})
$$
  
\n
$$
\dot{I}_{1a} = \dot{I}_{1} + \dot{I}_{1\text{H}}
$$
  
\n
$$
\dot{I}_{2a} = \dot{I}_{2} + \dot{I}_{2\text{H}}
$$
  
\n
$$
\dot{U}_{1a} = E e^{j(wt+\varphi)} - \dot{I}_{1a} \cdot \dot{Z}_{1\text{BH}}
$$
  
\n
$$
\dot{U}_{2a} = -\dot{I}_{2a} \cdot \dot{Z}_{2\text{BH}}
$$
  
\n
$$
\dot{U}_{0a} = \frac{-1}{jwC_{1} \cdot 3} \cdot \dot{I}_{0}
$$
  
\n
$$
\dot{U}_{B} = \dot{U}_{1a} + \dot{U}_{2a} + \dot{U}_{0a}
$$
  
\n
$$
\dot{U}_{C} = \dot{U}_{1a} \cdot \dot{a} + \dot{U}_{2a} \cdot \dot{a} + \dot{U}_{0}
$$

Зная, что в неповрежденных фазах отсутствует аварийная ветка, запишем следующие выражения:

$$
\begin{cases}\n\dot{a}^{2} \cdot \dot{I}_{1} + \dot{a} \cdot \dot{I}_{2} + \dot{I}_{0} = 0 \\
\dot{a} \cdot \dot{I}_{1} + \dot{a}^{2} \cdot \dot{I}_{2} + \dot{I}_{0} = 0\n\end{cases}
$$
\n
$$
\begin{cases}\n\dot{I}_{1} = -\frac{\dot{a} \cdot \dot{I}_{2} + \dot{I}_{0}}{\dot{a}^{2}} \\
-\frac{\dot{a} \cdot \dot{I}_{2} + \dot{I}_{0}}{\dot{a}} + \dot{a}^{2} \cdot \dot{I}_{2} + \dot{I}_{0} = 0\n\end{cases}
$$
\n
$$
\begin{cases}\n\dot{I}_{1} = -\frac{\dot{a} \cdot \dot{I}_{2} + \dot{I}_{0}}{\dot{a}^{2}} \\
-(\dot{a} \cdot \dot{I}_{2} + \dot{I}_{0}) + \dot{a}^{3} \cdot \dot{I}_{2} + \dot{a} \cdot \dot{I}_{0} = 0\n\end{cases}
$$
\n(3.2)

Зная, что  $\dot{a}^3 = e^{\left(j \cdot \frac{2}{3}\right)}$  $(\frac{\pi}{3})^3 = e^{j \cdot 2\pi} = 1$  и  $1 + \dot{a} = -\dot{a}^2$ , упростим второе уравнение системы уравнений (3.2).

$$
-(\dot{a} \cdot \dot{I}_2 + \dot{I}_0) + \dot{a}^3 \cdot \dot{I}_2 + \dot{a} \cdot \dot{I}_0 = 0
$$

$$
-\dot{a} \cdot \dot{I}_2 - \dot{I}_0 + \dot{I}_2 + a \cdot \dot{I}_0 = 0
$$

$$
-a \cdot \dot{I}_2 + \dot{I}_2 = \dot{I}_0 - a \cdot \dot{I}_0
$$

$$
\dot{I}_2 = \dot{I}_0 = \dot{I}_1
$$

Выразим *I*1н из первого и шестого уравнений системы уравнений (3.1): .

$$
E e^{j(wt+\varphi)} = (i_1 + i_{1H}) \cdot (\dot{Z}_{1.1} + \dot{Z}_{1BH}) + i_{1H} \cdot (\dot{Z}_{1.2} + \dot{Z}_{1H})
$$
  
\n
$$
E e^{j(wt+\varphi)} - i_1 \cdot (\dot{Z}_{1.1} + \dot{Z}_{1BH}) = i_{1H} \cdot (\dot{Z}_{1.1} + \dot{Z}_{1BH} + \dot{Z}_{1.2} + \dot{Z}_{1H})
$$
  
\n
$$
i_{1H} = \frac{E e^{j(wt+\varphi)} - i_1 \cdot (\dot{Z}_{1.1} + \dot{Z}_{1BH})}{\dot{Z}_{1.1} + \dot{Z}_{1BH} + \dot{Z}_{1.2} + \dot{Z}_{1H}}
$$
(3.3)

Выразим *I*2н из третьего, четвертого и шестого уравнений системы уравнений (3.1): .

$$
-(\dot{I}_2 + \dot{I}_{2H}) \cdot (\dot{Z}_{2.1} + \dot{Z}_{2BH}) = \dot{I}_{2H} \cdot (\dot{Z}_{2.2} + \dot{Z}_{2H})
$$

$$
-\dot{I}_2 \cdot (\dot{Z}_{2.1} + \dot{Z}_{2BH}) = \dot{I}_{2H} \cdot (\dot{Z}_{2.2} + \dot{Z}_{2H} + \dot{Z}_{2.1} + \dot{Z}_{2BH})
$$

$$
\dot{I}_{2H} = \frac{-\dot{I}_2 \cdot (\dot{Z}_{2.1} + \dot{Z}_{2BH})}{\dot{Z}_{2.2} + \dot{Z}_{2H} + \dot{Z}_{2.1} + \dot{Z}_{2BH}} \tag{3.4}
$$

Зная, что  $\dot{I}_1 = \dot{I}_2 = \dot{I}_0$  подставим значения  $\dot{U}_1, \dot{U}_2, \dot{U}_0$  в восьмое уравнение системы уравнений (3.1):

$$
E e^{j(wt+\varphi)} - (I_0 + I_{1H}) \cdot (\dot{Z}_{1.1} + \dot{Z}_{1BH}) - (I_0 + I_{2H}) \cdot (\dot{Z}_{2.1} + \dot{Z}_{2BH}) - I_0
$$
  
\n
$$
\cdot \left(\frac{1}{j_{W}3C_1} + \dot{Z}_0\right) = 3I_0 \cdot R_{\Pi}
$$
  
\n
$$
E e^{j(wt+\varphi)} - I_{1H} \cdot (\dot{Z}_{1.1} + \dot{Z}_{1BH}) - I_{2H} \cdot (\dot{Z}_{2.1} + \dot{Z}_{2BH})
$$
  
\n
$$
+ I_0 \left(-\dot{Z}_{2.1} - \dot{Z}_{2BH} - \frac{1}{j_{W}3C_1} - \dot{Z}_0 - \dot{Z}_{1.1} - \dot{Z}_{1BH}\right) = 3I_0 R_{\Pi}
$$
 (3.5)

Подставим  $\dot{I}_{1\rm _H}$  и  $\dot{I}_{2\rm _H}$  из уравнений (3.3, 3.4) в уравнение (3.5):

$$
E e^{j(wt+\varphi)} - \frac{\left(E e^{j(wt+\varphi)} - i_0 \cdot (\dot{Z}_{1.1} + \dot{Z}_{1\text{BH}})\right) \cdot (\dot{Z}_{1.1} + \dot{Z}_{1\text{BH}})}{\dot{Z}_{1.1} + \dot{Z}_{1\text{BH}} + \dot{Z}_{1.2} + \dot{Z}_{1\text{H}}} - \frac{i_0 \cdot (\dot{Z}_{2.1} + \dot{Z}_{2\text{BH}})^2}{\dot{Z}_{2.2} + \dot{Z}_{2\text{H}} + \dot{Z}_{2.1} + \dot{Z}_{2\text{BH}}} + \frac{i_0 \cdot (\dot{Z}_{2.1} - \dot{Z}_{2\text{H}} - \frac{1}{jW^3 C_1} - \dot{Z}_0 - \dot{Z}_{1.1} - \dot{Z}_{1\text{BH}})} = 3\dot{I}_0 R_\text{n}
$$

или

$$
\dot{I}_0 = \frac{E \cdot \dot{\gamma} \cdot (\dot{\beta} - \dot{k})}{3R_{\rm H} \dot{\beta} \dot{\gamma} - \dot{\gamma} \dot{k}^2 + \dot{\beta} (\dot{Z}_{2.1} + \dot{Z}_{2 \rm BH})^2 - \dot{\alpha} \dot{\beta} \dot{\gamma}},
$$

где

$$
\dot{\alpha} = -\dot{Z}_{2.1} - \dot{Z}_{2\text{BH}} - \frac{1}{j_{W}3C_1} - \dot{Z}_0 - \dot{Z}_{1.1} - \dot{Z}_{1\text{BH}},
$$
  

$$
\dot{\beta} = \dot{Z}_{1.1} + \dot{Z}_{1\text{BH}} + \dot{Z}_{1.2} + \dot{Z}_{1\text{H}},
$$

$$
\dot{\gamma} = \dot{Z}_{2.2} + \dot{Z}_{2H} + \dot{Z}_{2.1} + \dot{Z}_{2BH},
$$

 $\dot{k} = \dot{Z}_{1.1} + \dot{Z}_{1\text{BH}}.$ 

Рассмотрим алгоритм определения параметров системы, который используется при решении задачи нахождения величин переходного сопротивления в месте ОЗЗ и емкости фазы ЛЭП по замеренным значениям фазных напряжений и токов в начале ЛЭП. Для этого в схеме на рис.3.1, 3.2 заменим источник ЭДС с внутренним сопротивлением напряжением  $\dot{U}_{1\text{\tiny A}}$  и  $U_{1a}$  соответственно, в схеме на рис.3.3 заменим сопротивление источника обратной последовательности напряжением обратной последовательности  $U_{2a}$ . . . .

Следует отметить, что на ЛЭП 6-10 кВ используются измерительный трансформатор тока нулевой последовательности и измерительные трансформаторы тока, установленные в двух фазах (фазы А и С), поэтому токи прямой и обратной последовательностей будут вычисляться через токи в фазах А и С и ток нулевой последовательности.

Рассмотрим следующую систему уравнений:

$$
\begin{cases}\n\dot{U}_{1A} = \dot{I}_{1A} \cdot (\dot{Z}_{1.1} + \dot{Z}_{1.2} + \dot{Z}_{1H}) \\
\dot{I}_C = \dot{I}_{1a} + \dot{I}_{2a} + \dot{I}_0 \\
\dot{I}_A = \dot{a}^2 \cdot \dot{I}_{1a} + \dot{a} \cdot \dot{I}_{2a} + \dot{I}_0 \\
\dot{U}_1 = \dot{I}_{1H} \cdot (\dot{Z}_{1.2} + \dot{Z}_{1H}) \\
\dot{U}_2 = \dot{I}_{2H} \cdot (\dot{Z}_{2.2} + \dot{Z}_{2H}) \\
\dot{U}_{1a} = \dot{I}_{1a} \cdot \dot{Z}_{1.1} + \dot{U}_1 \\
\dot{U}_{2a} = \dot{I}_{2a} \cdot \dot{Z}_{2.1} + \dot{U}_2 \\
\dot{U}_{0a} = \dot{I}_{0a} \cdot \dot{Z}_0 + \dot{U}_0 \\
\dot{I}_{1a} = \dot{I}_1 + \dot{I}_{1H} \\
\dot{I}_{2a} = \dot{I}_2 + \dot{I}_{2H} \\
\dot{U}_{B \text{ mercre 033}} = R_{\text{II}} \cdot \dot{I}_{B \text{ mercre 033}} \\
\dot{U}_{0a} = -\dot{I}_0 \cdot \frac{1}{3 \cdot jwC_1}\n\end{cases}
$$

,

где  $\dot{a} = e^{j\frac{2\pi}{3}},$ 

 $\dot{U}_{\text{B MecTe 033}} = \dot{U}_1 + \dot{U}_2 + \dot{U}_0,$  $\dot{I}_{\text{B} \text{ MECTe 033}} = \dot{I}_1 + \dot{I}_2 + \dot{I}_0.$ 

$$
\begin{cases}\n\dot{U}_{1} + \dot{U}_{2} + \dot{U}_{0} = R_{\text{n}} \cdot (\dot{I}_{1} + \dot{I}_{2} + \dot{I}_{0}) \\
\frac{\dot{U}_{0a}}{I_{0}} = \frac{-1}{3 \cdot jwC_{1}} \\
\frac{\dot{U}_{1A}}{I_{1A}} - \dot{Z}_{1.1} = \dot{Z}_{1.2} + \dot{Z}_{1H} \\
\dot{U}_{1} = \dot{I}_{1H} \cdot \left(\frac{\dot{U}_{1A}}{\dot{I}_{1A}} - \dot{Z}_{1.1}\right) \\
\dot{U}_{2} = \dot{I}_{2H} \cdot \left(\frac{\dot{U}_{1A}}{\dot{I}_{1A}} - \dot{Z}_{1.1}\right) \\
\dot{I}_{1H} = \dot{I}_{1a} - \dot{I}_{1} \\
\dot{I}_{2H} = \dot{I}_{2a} - \dot{I}_{2} \\
\dot{U}_{1} = \dot{U}_{1a} - \dot{I}_{1a} \cdot \dot{Z}_{1.1} \\
\dot{U}_{2} = \dot{U}_{2a} - \dot{I}_{2a} \cdot \dot{Z}_{2.1} \\
\dot{U}_{0} = \dot{U}_{0a} - \dot{I}_{0} \cdot \dot{Z}_{0} \\
\dot{I}_{2a} = \dot{I}_{C} - \dot{I}_{1a} - \dot{I}_{0} \\
\dot{I}_{A} = \dot{\alpha} \cdot (\dot{I}_{C} - \dot{I}_{1a} - \dot{I}_{0}) + \dot{\alpha}^{2} \cdot \dot{I}_{1a} + \dot{I}_{0}\n\end{cases}
$$
\n(3.6)

Зная, что  $I_1 = I_2 = I_0$ , в уравнениях системы уравнений (3.6) токи прямой, обратной последовательности можно заменить током нулевой последовательности.

$$
R_{\rm n} = \frac{\dot{U}_{1} + \dot{U}_{2} + \dot{U}_{0}}{3 \cdot \dot{I}_{0}}
$$
  
\n
$$
\frac{-\dot{I}_{0}}{3 \cdot j_{W} \cdot \dot{U}_{0a}} = C_{1}
$$
  
\n
$$
\frac{\dot{U}_{1\rm A}}{\dot{I}_{1\rm A}} - \dot{Z}_{1.1} = \dot{Z}_{1.2} + \dot{Z}_{1\rm H}
$$
  
\n
$$
(\dot{U}_{1a} - \dot{I}_{1a} \cdot \dot{Z}_{1.1}) = (\dot{I}_{1a} - \dot{I}_{0}) \cdot (\frac{\dot{U}_{1\rm A}}{\dot{I}_{1\rm A}} - \dot{Z}_{1.1})
$$
  
\n
$$
\dot{U}_{2} = (\dot{I}_{2a} - \dot{I}_{0}) \cdot (\frac{\dot{U}_{1\rm A}}{\dot{I}_{1\rm A}} - \dot{Z}_{1.1})
$$
  
\n
$$
\dot{I}_{1\rm H} = \dot{I}_{1a} - \dot{I}_{0}
$$
  
\n
$$
\dot{I}_{2\rm H} = \dot{I}_{2a} - \dot{I}_{0}
$$
  
\n
$$
\dot{U}_{1} = \dot{U}_{1a} - \dot{I}_{1a} \cdot \dot{Z}_{1.1}
$$
  
\n
$$
\dot{U}_{2} = \dot{U}_{2a} - \dot{I}_{2a} \cdot \dot{Z}_{1.1}
$$
  
\n
$$
\dot{U}_{0} = \dot{U}_{0a} - \dot{I}_{0} \cdot \dot{Z}_{0}
$$
  
\n
$$
\dot{I}_{2a} = \dot{I}_{C} - \dot{I}_{1a} - \dot{I}_{0}
$$
  
\n
$$
\dot{I}_{1a} = \frac{\dot{I}_{A} - \dot{a} \cdot \dot{I}_{C} - \dot{I}_{0} \cdot (1 - \dot{a})}{(\dot{a}^{2} - \dot{a})}
$$

Выразим *Z*1.1 из четвертого уравнения системы уравнений (3.7): .

$$
(\dot{U}_{1a} - \dot{I}_{1a} \cdot \dot{Z}_{1.1}) = (\dot{I}_{1a} - \dot{I}_0) \cdot \left(\frac{\dot{U}_{1A}}{\dot{I}_{1A}} - \dot{Z}_{1.1}\right)
$$

$$
(\dot{U}_{1a} - \dot{I}_{1a} \cdot \dot{Z}_{1.1}) = \frac{\dot{U}_{1A}}{\dot{I}_{1A}} \cdot (\dot{I}_{1a} - \dot{I}_0) - (\dot{I}_{1a} - \dot{I}_0) \cdot \dot{Z}_{1.1}
$$

$$
(\dot{I}_{1a} - \dot{I}_0) \cdot \dot{Z}_{1.1} - \dot{I}_{1a} \cdot \dot{Z}_{1.1} = \frac{\dot{U}_{1A}}{\dot{I}_{1A}} \cdot (\dot{I}_{1a} - \dot{I}_0) - \dot{U}_{1a}
$$

$$
-\dot{I}_0 \cdot \dot{Z}_{1.1} = \frac{\dot{U}_{1A}}{\dot{I}_{1A}} \cdot (\dot{I}_{1a} - \dot{I}_0) - \dot{U}_{1a}
$$

$$
\dot{Z}_{1.1} = \frac{\dot{U}_{1a}}{\dot{I}_0} - \frac{\dot{U}_{1A}}{\dot{I}_{1A} \cdot \dot{I}_0} \cdot (\dot{I}_{1a} - \dot{I}_0)
$$

Удельные значения сопротивлений прямой, обратной и нулевой последовательностей для одноцепной ЛЭП без грозотроса рассчитаны с

помощью «Программы расчета параметров ЛЭП PL62W+» авторов Гусева С.В. и Мелюхова И.А. Исходными данными для расчета являются параметры опоры марки ПБ10-1Б, изолятора марки ПС-70Д, провода марки АС-50/8, которые получены из [47]. Таким образом, в результате расчета получились следующие значения:

$$
\dot{Z}_1 = \dot{Z}_2 = 0.6 + j0.4 \text{ OM/kM},
$$

$$
\dot{Z}_0 = 0.75 + j1.5 \text{ OM/kM}.
$$

Зная сопротивления прямой, обратной и нулевой последовательностей, определим значение емкости фазы ЛЭП относительно земли и величину переходного сопротивления в месте ОЗЗ.

$$
\begin{cases}\n\dot{Z}_{1.1} = \frac{\dot{U}_{1a}}{I_0} - \frac{\dot{U}_{1\mu}}{I_{1a} \cdot I_0} \cdot (\dot{I}_{1a} - \dot{I}_0) \\
\dot{U}_1 = \dot{U}_{1a} - \dot{I}_{1a} \cdot \dot{Z}_{1.1} \\
\dot{U}_2 = \dot{U}_{2a} - \dot{I}_{2a} \cdot \dot{Z}_{1.1} \\
\dot{U}_0 = \frac{3\dot{U}_{0a} - 3\dot{I}_0\dot{Z}_0 - \dot{U}_1 - \dot{U}_2}{4} \\
R_{\text{n}} = \frac{\dot{U}_1 + \dot{U}_2 + \dot{U}_0}{3 \cdot \dot{I}_0} \\
C_1 = \frac{-\dot{I}_0}{3 \cdot jW \cdot \dot{U}_{0a}} \\
\dot{I}_{2a} = \dot{I}_C - \dot{I}_{1a} - \dot{I}_0 \\
\dot{I}_{1a} = \frac{\dot{I}_A - \dot{a} \cdot \dot{I}_C - \dot{I}_0 \cdot (1 - \dot{a})}{(\dot{a}^2 - \dot{a})}\n\end{cases}
$$

Или

$$
\begin{cases}\n\dot{Z}_{1.1} = \frac{\dot{U}_{1a}}{\dot{I}_0} - \frac{\dot{U}_{1A}}{\dot{I}_{1A} \cdot \dot{I}_0} \cdot (\dot{I}_{1a} - \dot{I}_0) \\
R_{\rm n} = \left| \frac{\dot{U}_{1a} + \dot{U}_{2a} + \dot{U}_{0a} - \dot{I}_{1a}\dot{Z}_{1.1} - \dot{I}_{2a}\dot{Z}_{1.1} - \dot{I}_0\dot{Z}_0}{4 \cdot \dot{I}_0} \right| \\
C_1 = \frac{I_0}{3 \cdot w \cdot U_{0a}} \\
\dot{I}_{2a} = \dot{I}_C - \dot{I}_{1a} - \dot{I}_0 \\
\dot{I}_{1a} = \frac{\dot{I}_A - \dot{a} \cdot \dot{I}_C - \dot{I}_0 \cdot (1 - \dot{a})}{(\dot{a}^2 - \dot{a})}\n\end{cases}
$$

Лабораторная работа позволяет аппаратно моделировать аналогичные сигналы, рассчитывать параметры системы и решать обратную задачу по вычислению параметров системы через параметры режима. Для упрощения вычислений рекомендуется не ставить и не учитывать в рассчетах нагрузку. Электрическая схема соединений блоков в лабораторной работе представлена на рис.4.

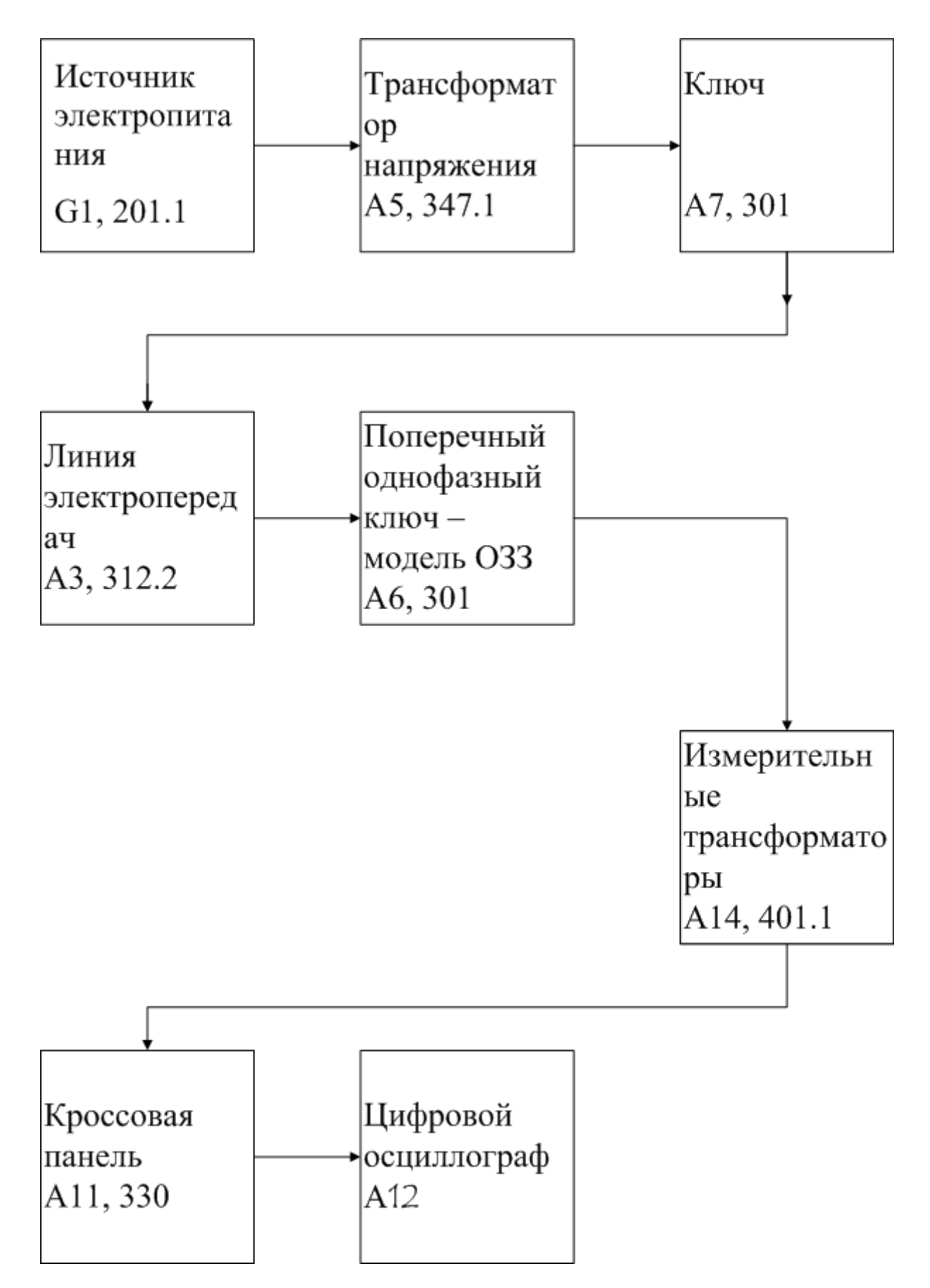

Рис.4 Блок-схема электрических соединений при выполнении лабораторной работы

**Описание блок-схемы электрической схемы соединений.**

Каждый элемент блок-схемы рис.4 имеет буквенно-цифровое обозначение по которому его легко найти в виде блока на аппаратном учебном стенде расположенном в аудитории Б-306.

Рис.4 отображает однолинейную схему соединений, аппаратно моделирующую трехфазную электрическую сеть с изолированной нейтралью. Схему надо собирать в трехфазном исполнении. Соответственно необходим анализ параметров режима, к которым относятся фазные напряжения и ток нулевой последовательности или ток ОЗЗ. Выход источника питания G1 моделирует высоковольтную сеть с заземленной нейтралью питающей анализируемый контур.

Ключ А7 моделирует высоковольтный выключатель, он предназначен для подачи напряжения на модель электроэнергетической системы Электрическое напряжение далее подается на модель линии электропередач (ЛЭП) А3, содержащее регулируемые по величине продольные и поперечные активно-реактивные элементы П-образной схемы замещения ЛЭП.

Далее следует блок, который моделирует ветку ОЗЗ с переходным сопротивлением Rп. Он моделируется соответствующим аппаратным блоком, а его величина может варьироваться от нуля до бесконечности. Следующий блок состоит из измерительных трансформаторов тока и напряжения (блок А14), которые позволяют измерять токи и напряжения в любой точке схемы.

Далее идет кроссовая панель А11, предназначенная для формирования каждого из четырех каналов электрических сигналов, отображаемых цифровым осциллографом (ЦО) на базе персонального компьютера (ПК).

Последовательность действий по выполнению лабораторной работы:

Убедитесь, что устройства, используемые в эксперименте, отключены от сети электропитания.

Соберите простейшую электрическую схему соединений согласно рис.4 и наименованию лабораторной работы.

Соедините гнезда защитного заземления " " устройств, используемых в эксперименте, с гнездом "РЕ" источника G1.

Включите выключатель «Сеть» на всех используемых в эксперименте блоках.

 $\Box$ Приведите в рабочее состояние персональный компьютер А12, войдите в каталог «c:\модель электрической системы\» или другой, содержащий

соответствующее программное обеспечение на вашем компьютере, и запустите файл "Цифровой осциллограф.exe".

1. Запустить программу « Многоканальный осциллограф»;

Нажмите на экране компьютера виртуальную кнопку «Начать запись» синхронно с включением и отключением ключа А7, подождите 1-2 секунды, после чего нажмите кнопку «Остановить запись».

«Остановить запись», и проанализируйте появившиеся на экране осциллографа временные осциллограммы сигналов тока и напряжения.

При этом можно пользоваться следующими сервисными возможностями программы:

- Масштабирование графика производится путем нажатия на левую клавишу мыши и, не отпуская ее, движения манипулятора слева направо и сверху вниз. Возврат к начальному масштабу осуществляется обратным движением – справа налево и снизу вверх.

- Двигать график относительно осей координат можно путем нажатия и удержания на нем правой кнопки мыши и ее одновременного движения в нужную сторону.

- Для удобства определения значений величин по графикам в нижней части экранаотображаются текущие координаты указателя мыши.

### **Методика проведения измерений**

Собрать трехфазную схему сети с изолированной нейтралью в аврийном режиме ОЗЗ согласно рис.4. Зафиксировать синхронные сигналы режимаа по току и напряжению в начале линии электропередач. Использовать ЦО и стандартные блоки аппаратного стенда моделирования электроэнергетической системы.

### **Задания на выполнение лабораторной работы**

В соответствии с заданием преподавателя, экспериментально зарегистрировать аварийные параметры тока и напряжения при ОЗЗ в начале линии электропередач. На основе зарегистрированных осциллограмм сигнала вычислить их в векторном представлении. Построить графики векторов параметров режима при отсутствии и наличии ОЗЗ с оцифровкой и наименованием осей. Рассчитать параметры системы из параметров режима, сравнить с экспериментально полученными.

## **ОТЧЕТ**

.

Отчет содержит:

– титульный лист с названием учебного заведения, кафедры и лабораторной работы; ф.и.о. студента и преподавателя; год и место выполнения работы;

– протокол испытаний с расчетными и экспериментальными данными и осциллограммами, подписанный преподавателем;

– графическое оформление полученных результатов;

– выводы о соответствии прогнозируемых результатов с полученными.

### **Контрольные вопросы**

- 1. Нарисовать схему замещения сети по которой рассчитываются параметры системы на основе параметров режима.
- 2. Записать алгоритм вычисления параметров системы используя известные параметры режима.
- 3. Записать характеристическое уравнение.
- 4. Записать корни характеристического уравнения.
- 5. Записать интегро-дифференциальное уравнение одноконтурной R,L,C-цепи.

Литература.

- 1. www. Electrolab.ru
- 2. Г.В.Зевеке и др. Основы теории цепей. М.: Энергоатомиздат, 1989, Гл.4, с.92-104.